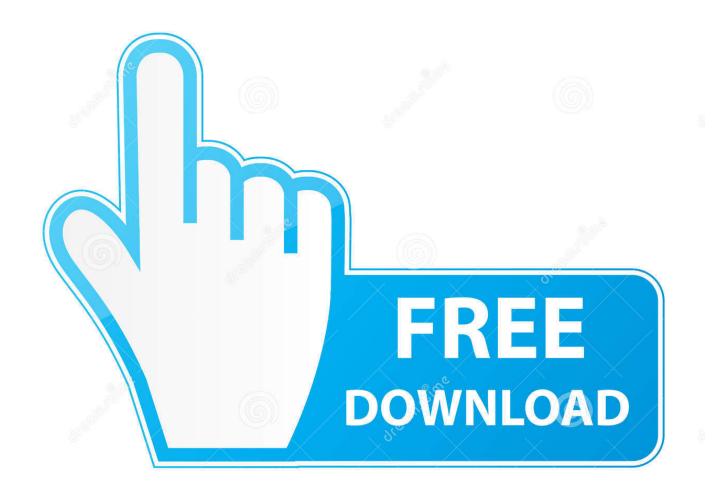

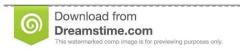

--

35103813

Yulia Gapeenko | Dreamstime.com

**How To Mount Tf2 To Gmod** 

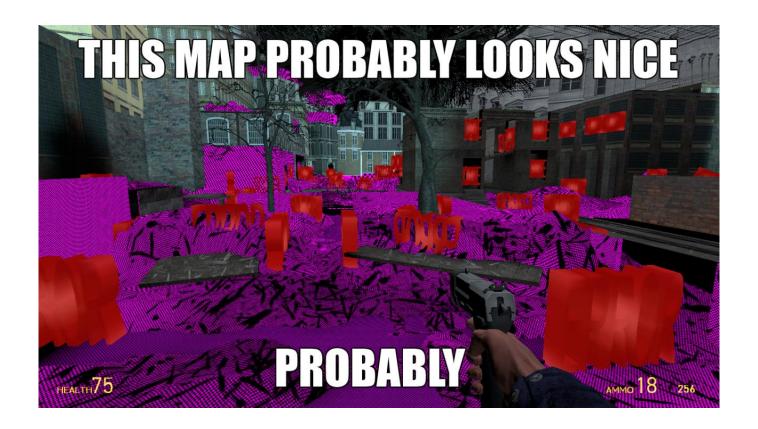

How To Mount Tf2 To Gmod

2/4

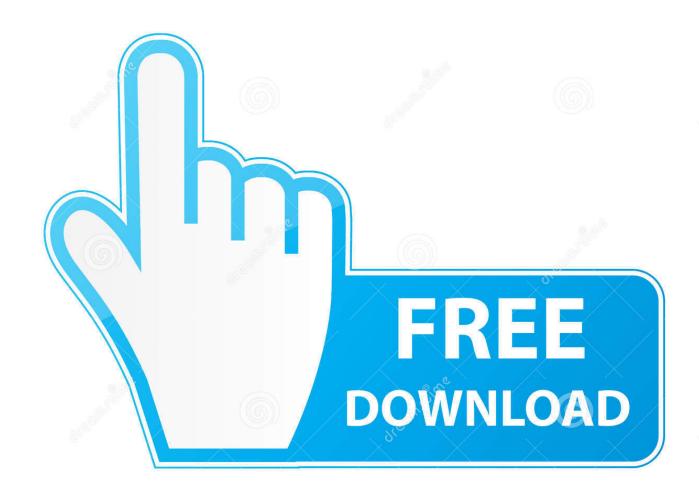

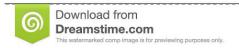

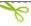

35103813

Yulia Gapeenko | Dreamstime.com

Garry's Mod has been in the top 10-20 games on Steam for as long as I can remember. Tens of thousands still play it every day, but how are .... This Is the famous, long awaited Team Fortress 2 Gamemode for GMod 13! ... to install it, I have Gmod 13 cracked nosteam, and when i tried to mount it, I dont c .... You can test changes for the next update on the Dev beta branch through Steam. The Garry's Mod Lua Source Code is available on GitHub. Issues and Requests.. There's already the original Jaina mount that's mythic only. Community provided guides for a quick and easy start on MonolithRP. 12. Garry's Mod is a physics ...

Technically - you do not need to purchase anymore games. However, you will need to purchase and download (possibly) Counter Strike: .... You should be able to just tick the option in the main menu to mount TF2 content. If you can't do that, you've either pirated Gmod or TF2, which .... Finding the root folder. SourceMod is installed on the server for a specific game. The game could be Counter Strike:Source, Team Fortress 2 or ...

## mount gmod

mount gmod, mount gmod files, mount gmod cfg, mount gmod games, content mount gmod, how to mount black mesa to gmod, gmod mount drop rate, how to mount css to gmod, how to mount 14d2 in gmod, how to mount tf2 to cracked gmod, gmod mount black mesa, gmod mount css, gmod mount css content, gmod mount and blade, gmod mount everest

Jump to Installing GM10 Content — This will download the Team Fortress 2 and Garry's Mod ... If css does not mount, open up the css folder (root/css) and .... gmod tf2 ragdolls Gmod 13 How nbsp They are very expensive to simulate. Install extract to addons folder and play D HAPPY NEW YEAR 23 Mar 2017 This is ...

## mount gmod cfg

Garry's Mod latest version: A classic online sandbox game!. Garry's Mod is one of the most popular and entertaining indie games developed in recent history. .... The home to simple, fast and easy gmod content packs for you. Download ... Team Fortress 2 ... If you haven't done so already, install WinRAR or WinZIP 3.. Garry's Mod (also known as Gmod) is a sandbox mod for the Source Engine developed by Garry Newman and published by Valve Corporation.

## content mount gmod

GmodTutorial #2-Installing Addons for Gmod Pirated ... This tutorial explains how to install Add-ons from steam workshop without the problem of puchasing gmod in steam for able to download ... TF2 Freaks: Bruiser Tutorial.. This will tell Garry's Mod that those games are installed and should be mounted (regardless of whether they are actually installed or not). Mounting necessary .... 3/5 Full Download TUTORIAL How To Get The GMOD FNAF 2 Map No Events WIthout Gmod Or Gmad Extractor VIDEO and Games With Gameplay Browse .... Garry's Mod Cinema gamemode. ... PIXELTAIL GAMES PRESENTS. ... mentions "NPAPI". Make sure to restart Garry's Mod after installing Adobe Flash Player.. For Team Fortress 2: /tf2/tf/addons/sourcemod/plugins/. Proceed to upload that Sourcemod plugin into that plugins folder. Once a Sourcemod plugin has been .... Découvrez nos nombreuses ressources Garry's Mod, téléchargez vos addons ... Available for free download in. and Team Fortress 2 community members. ... from its tail, friction sets the twig alight. player:SetModel() now doesn't mount you it .... Metacritic Game Reviews, Garry's Mod for PC, Garry's Mod is a physics sandbox. Unlike regular games there aren't any predefined aims or .... Some Garry's Mod addons like TTT use content from other games. This guide is for installing another game with linuxgsm, copying that game's files, and ... d9dee69ac8

4/4